```
次のプログラムの出力結果を、右に記入せよ
#include <stdio.h>
#define MAXNUM 10
int main()
\mathbf{I}int a[MAXNUM];
      int *p1,*p2;int i;
      p1=a;
      p2=&a[0];
      for(i=0; i \leq MAXNUM; i++){
             *D1=i*2;p1++;}
      *p2=10;
      for (i=0; i \leq MAXNUM; i++){
             printf("%d", a[i]);
      }
      return 0;
}
演習2
次のプログラム(左のstrEdit関数と右のmain関数)の出力結果を、下に記入せよ
#include <stdio.h>
void strEdit(char *str)
{
      int i,j,cnt;
      char temp;
      for ( cnt = 0 ; * ( str + cnt ) != '\neq0' ; cnt++ ) ;
      for ( i = 0 ; i \leq 1 = 1 ; i^{++} )
      {
            for ( j = i + 1 ; j \leq 1 cnt ; j^{++})
             \left\{ \right.if(*(str + i) > *(str + j))\left\{ \right.temp=\ast(str + i):
                         *(str + i) = *(str + j);*(str + j) = temp;}
            }
      }
}
                                                          int main()
                                                          {
                                                                char str[]="METALGEARSOLID";
                                                                strEdit(str);
                                                                printf("%s\fmath", str);
                                                                return 0;
                                                          }
```

```
次のプログラムの出力結果を、右に記入せよ
#include <stdio.h>
void strEdit(char *);
int main()
{
      char str[3][10]={"Windows",
                           "Mac",
                           "Linux"};
      int i;
      for (i=0; i<3; i++){
             strEdit(&str[i][0]);
      }
      for (i=0; i<3; i++)\left\{ \right.printf(\sqrt[m]{s4n}, &str[i][0]);
      }
      return 0;
}
void strEdit(char *str)
{
      char *p1,*p2, temp[10];
      p1=str;
      p2=temp;
      while(\astp1 != '\neq0' )
      {
            p1++;}
      while(p1 != str)
      {
             p1 - ;*p2=*p1;
             p2++;}
      *D2='*0';
      p1=str;
      p2=temp;
      while(*p2 != '\fomeston')
      {
             *p1 = np2;p1++;p2++;
      }
}
```
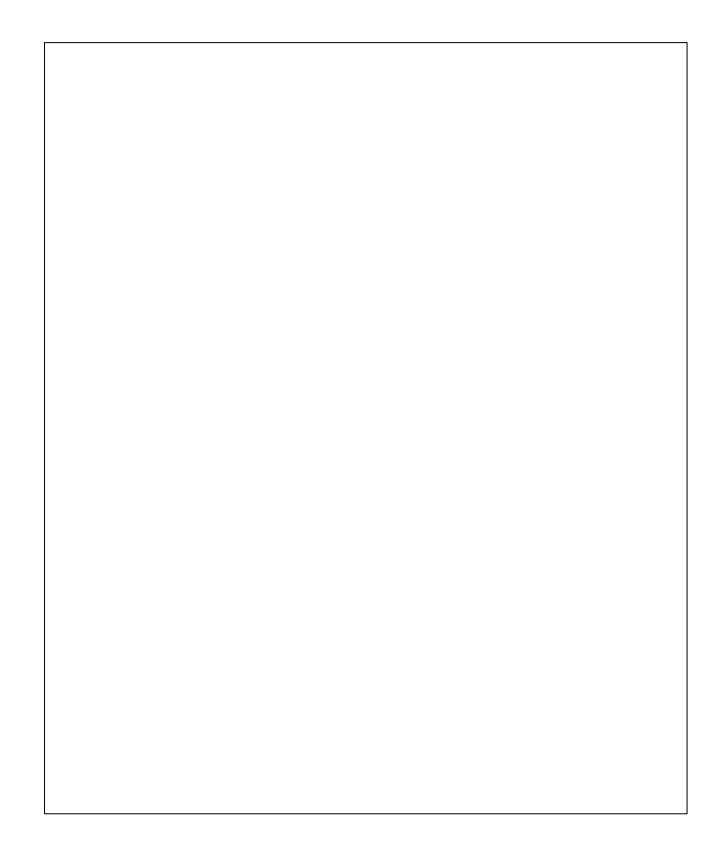

次のプログラムは、ある文字列 (str1) に対し、その文字列を正の整数値へ変換する関数と、 その動作確認用コードである。空欄をうめて、正しく動作するようにせよ。 なお、入力する文字列は数字のみによって構成されるとし、マイナスや文字を含んでいる場合は 考慮しなくて良い。

```
#include <stdio.h>
```

```
int strEdit(char *str)
\left\{ \right.int num=0;
      while()\left\{ \right.num*=10;
            num += (2)str++;
      }
      return <math>(3)</math>}
int main()
\left\{ \right.char str[11];
      int strNum;
      printf("数字を入力=>");
      scanf("%10s", str);
      strNum=strEdit(str);
      printf("値は%d\n" strNum);
      return 0;
```
## }

演習5

演習4のプログラムを、マイナスの値に対応できるようにしたい。 どこにどのようなコードを追加すればよいか。場所と処理を説明する、あるいはコードで表せ。

場所

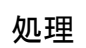

}

特定の文字列が連続(AAAAAのような場合)し、3個を超えるならば、「アルファベット\*個数」と 言う書き方、具体的に言えば「A\*5」と言った書き方へ変え、新しく画面に出力する。 このプログラムを以下に示すので、空欄をうめよ。なお、連続する文字は9個以下とする。

```
#include <stdio.h>
void strEdit(char *str)
{
      char \textcircled{1}char temp[1000];
       int i,ct;
      p1=p3=str;
      p2=temp;
      while ( *p3 != '\yen0' )
       \left\{ \right.ct=0;
             do \{p1++; Q \} ; \} while(*p1 == *p3);
              if( ct > 3)
              {
                    *p2=*p3; p2++;*p2='*'; p2++;*p2=ct+'0'; p2++;
             }
             else
              \mathcal{L}for(i=0; i \leq ct; i++)\left\{ \right.(3) ; p2++;}
             }
             \circled{4}}
       *D2='*0';
       i=0;
       while(temp[i] != '\angle 40')
       \left\{ \right.*str=temp[i];
             str++; i++;
       }
      *str=temp[i];
       printf("%s\n'', temp);
}
int main()
{
      char str[1000]="aaaaasfgeaghaegaahiiisksiiiiiis";
      printf("%s\mata str);
       strEdit(str);
       printf("%s\n", str);
       return 0;
```
インベーダーを自分で作ってみようとしていると仮定し、自機に関するデータをPLAYER構造体で 保持するとする。この構造体にはどのようなメンバが必要だろうか?検討してみよ。

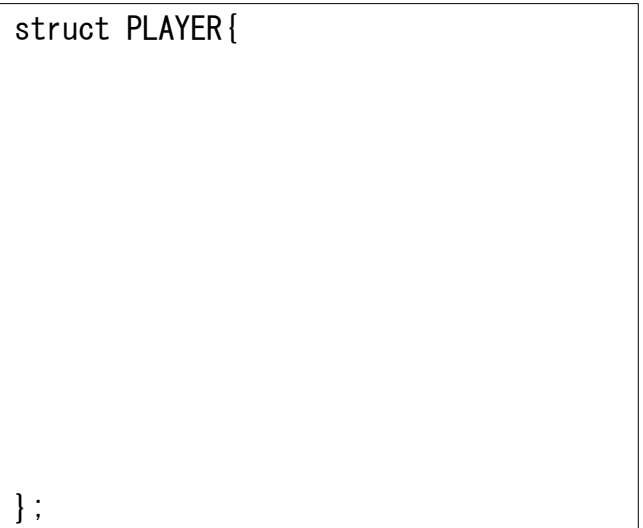

## 演習7

では、スマブラの操作キャラクタであればどうか? 同じPLAYER型を4人のプレイヤーないしCOMが使い、内容で区別するとして検討してみよ。

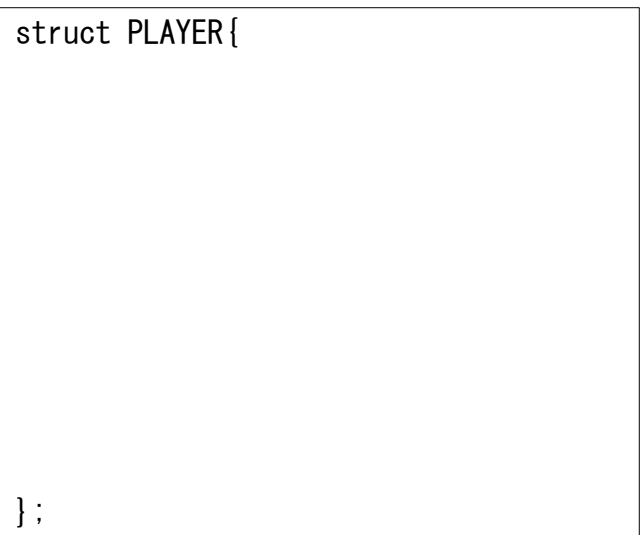

#### 演習1 解答

## 演習2 解答

# 10 2 4 6 8 10 12 14 16 18

#### AADEEGILLMORST

#### 演習3 解答

文字を逆順に入れ替えているだけである。

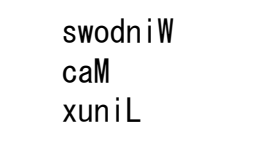

### 演習4 解答

- $(1)$  \*str!='\0'
- ② \*str-'0'
- ③ num

#### 演習5 解答

#### 場所

空欄①のwhile文の前

処理の変更・追加内容

ー文字目がマイナスか、数字ないしプラスで条件分岐し、マイナスの時だけフラグを立てる。<br>一文字目がマイナスか、数字ないしプラスで条件分岐し、マイナスの時だけフラグを立てる。 その後、returnで返す時にマイナスの時の符号を掛けることにする。

演習5 解答

 $\circled{1}$  \*p1, \*p2, \*p3 ② ct++ ③ \*p2=\*p3

 $4)$  p3 = p1

演習6 解答「例」

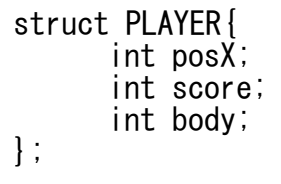

演習7 解答「例」

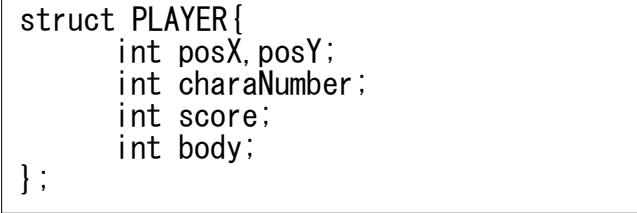

演習6 演習7について

 これら以外に、前の技を発動したCPU時間など、まだまだ必要な物は考えられるので、いろいろ 考えてみるとよい。